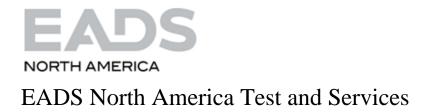

# PAWS Studio Release Notes

Version 1.40.1 Aug 31, 2013

# Table of contents

| 1 | Pav            | vs Developer's Studio                                                                          | 4         |
|---|----------------|------------------------------------------------------------------------------------------------|-----------|
|   | 1.1            | Critical Items                                                                                 | 4         |
|   | 1.1.           |                                                                                                |           |
|   | 1.1.2          |                                                                                                |           |
|   | 1.2            | Known Limitations                                                                              | 5         |
|   | 1.3            | Enhancements                                                                                   | 5         |
|   | 1.4            | Problem Reports                                                                                | 6         |
|   | 1.4.           |                                                                                                |           |
|   |                | (TASKID 1247)                                                                                  | 6         |
|   | 1.4.2<br>1.4.3 |                                                                                                |           |
|   | 1220           | <b>C 1</b>                                                                                     | MD        |
|   | 1.4.4          |                                                                                                |           |
|   | 1.4.           | 5 Paws Studio Unable to Load a Default Configuration from Registry (Bug ID 1277)               | _11       |
| 2 | Rur            | n Time System                                                                                  | _ 13      |
|   | 2.1            | Critical Items                                                                                 | 13        |
|   | 2.2            | Known Limitations                                                                              |           |
|   |                |                                                                                                |           |
|   | <b>2.3</b>     | Enhancements                                                                                   | _13<br>13 |
|   | 2.3.           |                                                                                                |           |
|   | 2.3.3          | Adjustments On Our Dlog.xsl For Datalogger XML View With IE10 (TFSID 1253 – Part2)             | _13       |
|   | 2.3.4          |                                                                                                | _15       |
|   | 2.4            | Problem Reports                                                                                | _16       |
|   | 2.4.           | 1 RTS Error Reporting Enhanced to Identify the Root of "Not Enough Storage" Error (Bug ID 1188 |           |
|   | 2.4.2          |                                                                                                |           |
|   | 2.4.3          |                                                                                                |           |
| 3 | Pav            | vs Compilers All Subsets Except CASS                                                           | _ 18      |
|   | 3.1            | Critical Items                                                                                 | _18       |
|   | 3.1.           | 1 ToBeSpecified                                                                                | _18       |
|   | 3.2            | Known Limitations                                                                              | _18       |
|   | 3.2.           | 1 ToBeSpecified                                                                                | 18        |
|   | 3.3            | Enhancements                                                                                   | 18        |
|   | 3.3.           |                                                                                                | 18        |
|   | 3.4            | Problem Reports                                                                                | _18       |
|   | 3.4.           | 1 ToBeSpecified                                                                                | 18        |
| 4 | Pav            | vs Compilers CASS Subset                                                                       | 19        |
|   | 4.1            | Critical Items                                                                                 | 19        |
|   | <b>4</b> .1.   |                                                                                                | 19        |
|   | 4.2            | Known Limitations                                                                              | 19        |

| 4.2.1   | ToBeSpecified | 19 |
|---------|---------------|----|
| 4.3 En  | hancements    | 19 |
| 4.3.1   | ToBeSpecified | 19 |
| 4.4 Pro | oblem Reports | 19 |
| 4.4.1   | ToBeSpecified | 19 |
|         |               |    |

#### 1 Paws Developer's Studio

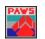

Version 1.40.1

Release date: August 31, 2013

#### 1.1 Critical Items

#### 1.1.1 Default Encoding of Text Files Changed from CP 1252 to UTF-8

When the OS has not set up a Multi Byte Code Page, Paws Studio expects and encodes its text files with UTF-8. For the previous versions of Paws Studio, in the same conditions, the default encoding was CP 1252. When the atlas code of older projects contains non-English embedded text (as arguments of the OUTPUT statements, or commented information for example), the encoding of these files has to be changed from ANSI CP 1252 to UTF-8 before user's Paws Project is rebuilt, otherwise the non-English characters will not be displayed properly in Paws Studio editors, RTS Station Display or Ansi Display ActiveX control.

This action does not apply to source files that only contain ASCII English characters. Their binary representation is identical under these encodings.

#### 1.1.2 Paws Studio and RTS Package Built in Visual Studio 2012, Configured With v100 Platform Toolset

Choosing Visual Studio 2010 compilers for all our 1.40.0 or newer binary files assures their portability on Windows XP Operating Systems.

| Configuration: All Configurations                             | Platform: Active(Win32)                                              | Configuration Manager                                                       |
|---------------------------------------------------------------|----------------------------------------------------------------------|-----------------------------------------------------------------------------|
| Common Properties                                             | ▲ General                                                            |                                                                             |
| Configuration Properties                                      | Output Directory                                                     | \$(Configuration)\                                                          |
| General                                                       | Intermediate Directory                                               | \$(Configuration)\                                                          |
| Debugging                                                     | Target Name                                                          | \$(ProjectName)                                                             |
| VC++ Directories                                              | Target Extension                                                     | .exe                                                                        |
| ▷ C/C++                                                       | Extensions to Delete on Clean                                        | *.cdf;*.cache;*.obj;*.ilk;*.resources;*.tlb;*.tli;*.tlh;*.tmp;*.rsp;*.pgc;* |
| b Linker                                                      | Build Log File                                                       | <pre>\$(IntDir)\\$(MSBuildProjectName).log</pre>                            |
| Manifest Tool                                                 | Platform Toolset                                                     | Visual Studio 2010 (v100)                                                   |
| <ul> <li>Resources</li> <li>XML Document Generator</li> </ul> | Enable Managed Incremental Build                                     | No                                                                          |
| Browse Information                                            | Project Defaults                                                     |                                                                             |
| Build Events                                                  | Configuration Type                                                   | Application (.exe)                                                          |
| Custom Build Step                                             | Use of MFC                                                           | Use MFC in a Static Library                                                 |
| Code Analysis                                                 | Use of ATL                                                           | Static Link to ATL                                                          |
| , , , , , , , , , , , , , , , , , , ,                         | Character Set                                                        | Use Unicode Character Set                                                   |
|                                                               | Common Language Runtime Support                                      | No Common Language Runtime Support                                          |
|                                                               | Whole Program Optimization                                           | No Whole Program Optimization                                               |
|                                                               | Platform Toolset<br>Specifies the toolset used for building the curr | rent configuration; If not set, the default toolset is used                 |
| ۰ III ۲                                                       |                                                                      |                                                                             |

However, the code has been adjusted to successfully resolve the incompatibilities between Visual Studio 2008 compilers (the compilers that built our software up to version 1.39.14) and those belonging to Visual Studio 2010.

All our .NET Portable Executable (including our Interop Assemblies) are built to use .NET Framework 2.0, like our 1.39.x branch.

Our customers are encouraged to report any difference of behavior of new software (1.40.0 or newer) versus old software (1.39.14 or older).

#### 1.2 Known Limitations

#### 1.3 Enhancements

#### 1.3.1 <u>Paws Studio Enforces the Presence of DeviceDB Module When ItaDB Module Is Present</u> (ID 1275)

Before, when a Paws Project lacked a DeviceDB module, the output files were generated by the atlas compiler, without an explicit allocation. The addition of the ITA module to the project did not change this behavior, although its general meaning was to make available the switch information to the allocation process.

This version of Paws Studio flags this context (Paws Project with Atlas and ITA modules and without DeviceDB module) as an invalid configuration.

The main benefit of this change is that, a complete Paws project, with Atlas, DeviceDB, SwitchDB, and ITA modules, does not expose its drivers to a random allocation dictated by the atlas compiler alone, after an accidental deletion of its DeviceDB module followed by a Rebuild All action. This is how the new error is shown:

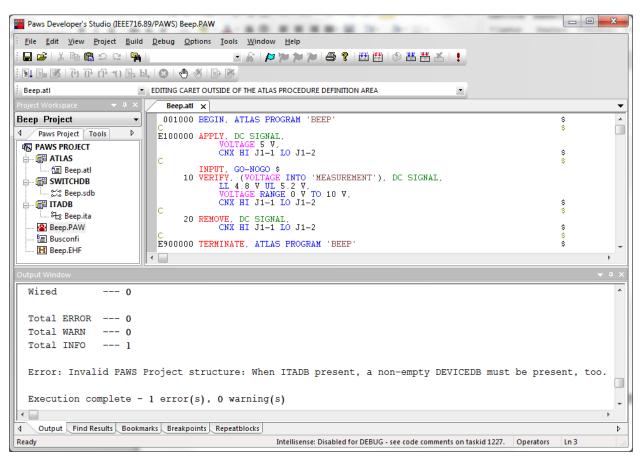

### 1.4 Problem Reports

#### 1.4.1 <u>Paws Studio crashed when Intellisense combo controls are opened and the project contains</u> no atlas files (TASKID 1247)

When trying to navigate through the atlas modules or atlas procedures by expanding the combo controls present in the main menu, Paws Studio crashed if its loaded project did not contain any atlas files.

Only our Paws Studio 1.40.0 exhibited this bug. It looks like the MFC library of VS2010 has been changed and became backward incompatible with the previous MFC library released with VS2008.

This problem has been resolved through code changes.

#### 1.4.2 Intellisense Module Failed to Provide Correct Token (TASKID 1255)

In our IEEE716.95\PAWS station, our previous Paws Studio failed to suggest <Unsigned Integer Constant> as a valid token, in between the parentheses of a DECLARE VARIABLE IS STRING OF CHAR statement.

This error is now fixed:

| Options Tools Window Help                                                                                               |                                                    |
|----------------------------------------------------------------------------------------------------|----------------------------------------------------|
| - E 🖉 🖉 🖗 🖉 🖉 🖼 🛤                                                                                                    | 🛎 🛯 🚦                                              |
| ) 🖑 🗈 🎬 🛔 🛔 test.ati 💽 🙀 EDITING CAI                                                                                    | RET OUTSIDE OF THE ATLAS PROCEDURE DEFINITION AREA |
| test.atl x                                                                                                    |                                                    |
| 000001 BEGIN, ATLAS PROGRAM 'SAMPLE' \$<br>DECLARE, VARIABLE, 'S1' IS STRIN<br>E100000 TERMINATE, ATLAS PROGRAM 'SAMPLE |                                                    |

# 1.4.3 <u>Paws Studio Wrongly Enables Its Child Windows Thumbnails in Windows 7 Taskbar</u> (TASKID 1226)

Our Studio version 1.40.0 reported its child documents through distinctive thumbnails in Windows 7 Taskbar. This is the default implementation of any MFC Multi-Document-Interface application built with Visual Studio 2010 or 2012. The effect is visible in the picture below: Paws Studio opens three child documents, and their representations are all sent to the Windows 7 taskbar:

| <b>    2                               </b> |              | 💽 👗 📂 🚧 🚧 🎾 🎾 🍎 🤗 🛗 🏙 l 🛞 🚟 👗 🗍 🕌 📜 🕌 🕌 📕 🕌 📕 🛃 📩 📜                                      |     |
|---------------------------------------------|--------------|------------------------------------------------------------------------------------------|-----|
|                                             |              |                                                                                          |     |
| Project Workspace                           | <b>→</b> 中 × | Rtdg.ATL Rtdg.DDB x Rtdg.SDB                                                             | -   |
| RTDG Project                                | •            | * Built In Function's<br>configuration BIF19870115;                                      | f   |
| Paws Project Tools                          | Þ            | def, fnc, Cat == 1; ** ConcatenateStr                                                    | i   |
| R PAWS PROJECT                              | <u> </u>     | <pre>def, fnc, Cmp == 2; ** Compare Strings</pre>                                        | _   |
| 🚔 📰 ATLAS                                   |              | def, fnc, Cpy == 3; ** CopyStrings                                                       |     |
| 🔤 Rtdg.ATL                                  |              | <pre>def, fnc, Ilc == 4; ** InsertLeadingCl</pre>                                        | h   |
| 📄 📳 DEVICEDB                                |              | <pre>def, fnc, Itc == 5; ** InsertTrailing</pre>                                         |     |
| 🔛 Rtdg.DDB                                  |              | <pre>def, fnc, Itoc == 6; ** IntegerToNumer;</pre>                                       |     |
| 🚊 🛯 🚰 SWITCHDB                              | _            | <pre>def, fnc, Tup == 7; ** LowerCaseToUpp</pre>                                         | e   |
| 🚟 💥 Rtdg.SDB                                | E            | def, fnc, Slw == 8; ** RemoveLeadingW                                                    |     |
| 📄 📲 ITADB                                   |              | <pre>def, fnc, Stw == 9; ** RemoveTrailing(</pre>                                        | N   |
| 문: Rtdg.ITA                                 |              | <pre>def, fnc, Rev == 10; ** ReverseString def, fnc, Sfw == 11; ** SetCurrentField</pre> | a   |
| wcem                                        |              |                                                                                          | u . |
| 📄 🛁 Header Files                            |              |                                                                                          | +   |
| han han key.h                               |              | Output Window 👻                                                                          | а ) |
| 上 la Util.h                                 |              |                                                                                          |     |
| Source Files                                |              |                                                                                          |     |
| 🔤 ACPS.cpp                                  |              |                                                                                          |     |
| E DCPS.cpp                                  |              |                                                                                          |     |
| e DSP.cpp                                   |              |                                                                                          |     |
| e DWG.cpp                                   |              | •                                                                                        | •   |
|                                             | -            | Output Find Results Bookmarks Breakpoints Repeatblocks                                   | Þ   |
| error.cop                                   |              | ( Cathar Cruis Cacharden Cacharden Cucharden C                                           |     |
| error.cpp                                   |              | Intellisense Ready. CTRL+F1 Invokes It in Any Project Atla                               | c   |

This behavior is confusing for users who open many child documents, that eventually clogg up the taskbar. This behavior is also inconsistent with how Microsoft Visual Studio 2008, 2010, and 2012 act when installed and run on Windows 7 Operating Systems.

This issue was fixed. In the picture below, only one thumbnail is displayed for the whole Paws Studio process, regardless of how many child documents the main frame of Paws Studio opened.

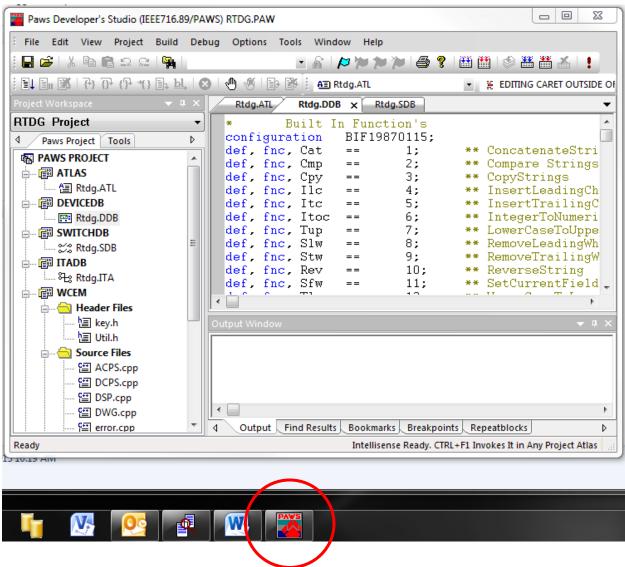

1.4.4 Paws Studio and RTS Unable to Manage Embedded Arabic Text (Bug ID 1266)

In order to resolve this problem, Paws Studio expects its text files to be encoded with UTF-8, unless a different default Multi Byte Code Page is retrieved from the the Operating System, through \_getmbcp(). The encoding of Paws Studio text files will be the default Multi Byte Code Page if this value is different than zero. A default Multi Byte Code Page may be set up indirectly, when the user adjusts the Region and Language of Control Panel, by changing the "Current language for non-Unicode programs" feature. For example, a Multi Byte Code Page of value 950 gets set up and will be returned by \_getmbcs(), if the user selects "Chinese (Traditional, Hong Kong S.A.R.)" as System Locale.

When the OS has not set up a Multi Byte Code Page, Paws Studio expects and encodes its text files with UTF-8. For the previous versions of Paws Studio, in the same conditions, the default encoding was CP 1252. When the atlas code of older projects contains non-English embedded text (as arguments of the OUTPUT statements, or commented information for example), the encoding of these files has to be changed from ANSI CP 1252 to UTF-8 before user's Paws Project is rebuilt, otherwise the non-English characters will not be displayed properly in Paws Studio editors, RTS Station Display or Ansi Display ActiveX control. This action does not apply to source files that only contain ASCII English characters. Their binary representation is identical under these encodings.

With this release, all our Paws Studio Software is able to display properly sequences of Arabic text embedded in source files encoded with UTF-8:

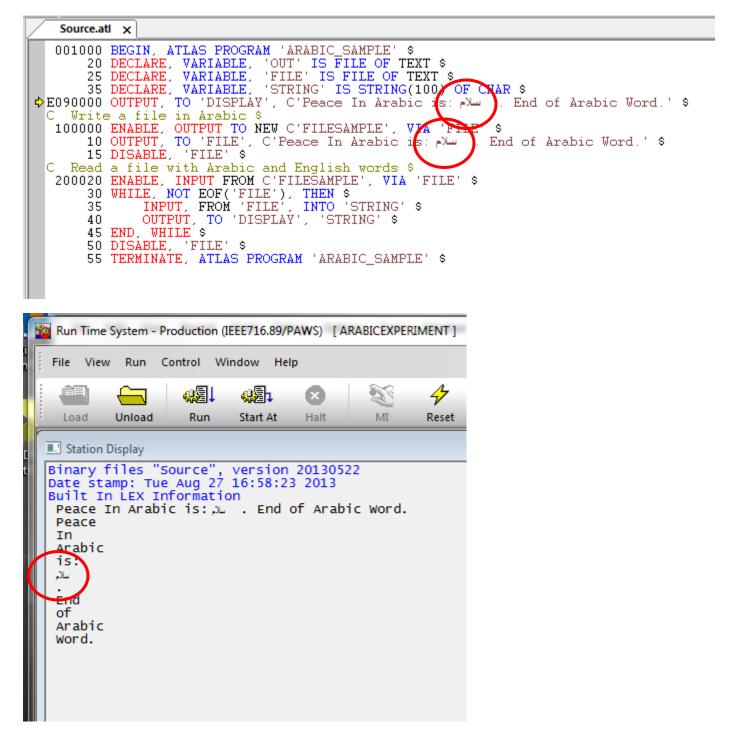

| File Edit View Favorites Tools      |                                                                                                   |
|-------------------------------------|---------------------------------------------------------------------------------------------------|
| TPS C:\Users\ionel.zolog\Work\WorkA | ATLAS VArabicExperi<br>ATLAS VArabicExperi<br>BTS State<br>Finish<br>Device<br>Fault Counter<br>0 |

### 1.4.5 Paws Studio Unable to Load a Default Configuration from Registry (Bug ID 1277)

This bug has risen in Studio version 1.40.0, since we have built our software in the new Visual Studio 2012 environmnt. When Studio is forced to create a new configuration in registry, after a second opening it fails to load its toolbars and menus. Its GUI looks like below.

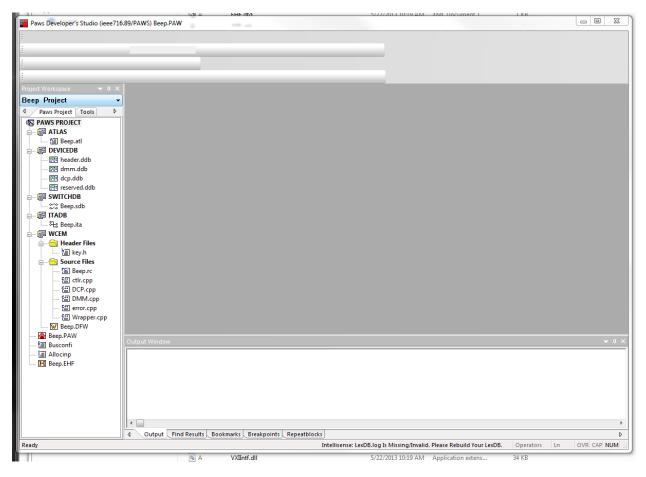

This issue has been fixed.

#### 2 Run Time System

Version 1.40.1 Release date: August 31, 2013

#### 2.1 Critical Items

2.2 Known Limitations

#### 2.3 Enhancements

#### 2.3.1 TYX.ComNam.Interop.dll Available For COMNAMs Written in C# or VB.NET(TFSID 1254)

This version distributes TYX.ComNam.Interop.dll as a Signed Interop Assembly, in GAC and <usr>\tyx\dotnet. This assembly exposes our standard c:\usr\tyx\com\ComNam.dll to .NET Framework, so our customers can develop COM Non-Atlas-Modules written in C# or VB.NET, easier.

#### 2.3.2 Adjustment of xsl Namespace in Our Dlog\_old.xsl (TFSID 1253 - Part1)

A namespace adjustment has been done in our <usr>\tyx\datalog\Dlog\_old.xsl. This file may replace our <usr>\tyx\datalog\Dlog.xsl. It translates the XML file that the default RTS Datalogger creates into html that is displayed in IE browser.

This adjustment prepared our Dlog\_old.xsl for a correct generation of html for IE8 browsers and newer. It also makes Dlog\_old.xsl consistent with our other .xsl files.

#### 2.3.3 Adjustments On Our Dlog.xsl For Datalogger XML View With IE10 (TFSID 1253 – Part2)

This release adjusts XSLT code in c:\usr\tyx\datalog\Dlog.xsl to have the output html of a general datalogger XML document displayed properly on IE10. The XML document must be generated with our default datalogger, whose ProgID is **DataLogger.XmlDlogRecorder**, configured in RTS | Control | Options | RTS Property Page | Data Logger Advanced | Recorder ProgID. If the Data Logger Advanced Tab is not visible, the user has to enable the RTS data logger in advance, through the following commands: RTS | Control | Options | RTS Property Page | Check Data Logger Checkbox | Close All Dialogs With OK.

Views like below have been corrected.

| ile Edit View                               | Favorites Tools H                                                                                                    | elp                                                                                                    |              |            |  |
|---------------------------------------------|----------------------------------------------------------------------------------------------------|----------------------------------------------------------------------------------------------------|--------------|------------|--|
|                                             |                                                                                                    | Logger                                                                                                    | Collapse All | Expand All |  |
| <mark>⊟ Tps :</mark><br>Tps :<br>Recorder : |                                                                                                    | 39:14:023<br>olog\Work\WorkATLAS\Rtdg\RTDG.PAW<br>a Logger Recorder                                                         |              |            |  |
|                                             | <u>Tps_Start</u><br>Time:<br>Stack[Mod,Stm,Ln]:                                                                                                | July 23,2013:13:39:16:406<br>[ Rtdg, -, 57 ]                                                                                |              |            |  |
|                                             | Tps Input<br>Time :<br>Stack[Mod,Stm,Ln] :                                                                                                    | July 23,2013:13:39:18:234<br>[ Rtdg, 100060, 80 ]                                                                           |              |            |  |
|                                             | Verb:<br>Noun:<br>MChar:<br>Block Id:<br>Message:                                                                                              | VER<br>ACS<br>VOLT<br>12                                                                                                    |              |            |  |
|                                             |                                                                                                    | July 23,2013:13:39:16:534<br>ANALOG<br>1<br>[ Rtdg, 100060, 80 ]                                                            |              |            |  |
|                                             | Verb :<br>Noun :<br>MChar :<br>Dimension (Limit) :<br>Dimension :<br>LowerLimit :<br>UpperLimit :<br>UpperLimit :<br>Measurement :<br>Result : | VER<br>ACS<br>VOLT<br>V<br>(RTYPE).2100000000000E+02<br>(RTYPE).230000000000E+02<br>ULLL<br>(RTYPE).120000000000E+02<br>LOW |              |            |  |
|                                             | Tps Fail                                                                                                    |                                                                                                    |              |            |  |
|                                             | Time :<br>Category :<br>Block Id :                                                                                                    | July 23,2013:13:39:18:240<br>ANALOG<br>1<br>[ Rtdg, 100065, 87 ]                                                            |              |            |  |
|                                             |                                                                                                    |                                                                                                    |              |            |  |

| Verb:       TRM         Block Id       7         auts:       3         Block :       Rtdg-100000         Time begin ::       July 23,2013 13.39.16.408         July 23,2013 13.39.16.200       Stackflvdo.Stm.[a]         Stackflvdo.Stm.[a]       [Rtdg.100000, 57]         Stackflvdo.Stm.[a]       [Rtdg.100000, 57]         Stackflvdo.Stm.[a]       July 23,2013 13.39.18.200         State:       FALED         Faults:       2         Block :       Rtdg-200000         Time begin :       July 23,2013 13.39.18.473         State(Mod.Stm.[a]       [Rtdg-300000         Time begin :       July 23,2013 13.39.18.473         State(Mod.Stm.[a]       [Rtdg-300000         Time begin :       July 23,2013 13.39.18.577         State(Mod.Stm.[a]       [Rtdg-400000         Time begin :       July 23,2013 13.39.18.577         State(Mod.Stm.[a]       [Rtdg-400000         Time begin :       July 23,2013 13.39.18.703         State(Mod.Stm.[a]       [Rtdg-400000         Time begin :       July 23,2013 13.39.18.703         State(Mod.Stm.[a]       [Rtdg-400000         Time begin :       July 23,2013 13.39.18.602         State(Mod.Stm.[a]       [R | <u>Tps Finish</u><br>Time :<br>Stack[Mod,Stm,Ln] : | July 23,2013:13:39:18<br>[ Rtdg, 700000, 269 ] | :854                                                   |  |
|----------------------------------------------------------------------------------------------------|----------------------------------------------------|------------------------------------------------|--------------------------------------------------------|--|
| Time begin:       July 23, 2013; 13:39; 18:260         Stack[Mod,Stm,Ln]:       [Rtdg, 100000, 57 ]         State :       FALED         Faults:       2         Block :       Rtdg-200000         Time begin:       July 23, 2013; 13:39; 18:260         Time begin:       July 23, 2013; 13:39; 18:260         Time begin:       July 23, 2013; 13:39; 18:260         Time end:       July 23, 2013; 13:39; 18:473         State :       PASSED         Faults:       0         Block :       Rtdg-300000         Time begin:       July 23, 2013; 13:39; 18:473         Time begin:       July 23, 2013; 13:39; 18:473         Time begin:       July 23, 2013; 13:39; 18:473         Time begin:       July 23, 2013; 13:39; 18:473         Time begin:       July 23, 2013; 13:39; 18:473         Time begin:       July 23, 2013; 13:39; 18:703         State:       PASSED         Faults:       0         Block :       Rtdg-400000         Time begin:       July 23, 2013; 13:39; 18:703         State :       FALLED         Faults:       0         Block :       Rtdg-500000         Time begin:       July 23, 2013; 13:39; 18:802                             | Block Id :                                         | 7                                              |                                                        |  |
| Time begin:       July 23, 2013; 13:39; 18:260         Stack[Mod,Stm,Ln]:       [Rtdg, 100000, 57 ]         State :       FALED         Faults:       2         Block :       Rtdg-200000         Time begin:       July 23, 2013; 13:39; 18:260         Time begin:       July 23, 2013; 13:39; 18:260         Time begin:       July 23, 2013; 13:39; 18:260         Time end:       July 23, 2013; 13:39; 18:473         State :       PASSED         Faults:       0         Block :       Rtdg-300000         Time begin:       July 23, 2013; 13:39; 18:473         Time begin:       July 23, 2013; 13:39; 18:473         Time begin:       July 23, 2013; 13:39; 18:473         Time begin:       July 23, 2013; 13:39; 18:473         Time begin:       July 23, 2013; 13:39; 18:473         Time begin:       July 23, 2013; 13:39; 18:703         State:       PASSED         Faults:       0         Block :       Rtdg-400000         Time begin:       July 23, 2013; 13:39; 18:703         State :       FALLED         Faults:       0         Block :       Rtdg-500000         Time begin:       July 23, 2013; 13:39; 18:802                             |                                                    |                                                |                                                        |  |
| Faults :       2         Block :       Rtdg-200000         Time begin :       July 23.2013:13:39:18.260         Time and :       July 23.2013:13:39:18.473         Stack(Mod.Stm.Ln) :       [Rtdg-300000         Block :       Rtdg-300000         Time begin ::       July 23.2013:13:39:18.473         Time begin ::       July 23.2013:13:39:18.473         State :       PASSED         Faults :       0         Block :       Rtdg-300000         Time begin ::       July 23.2013:13:39:18.473         State :       PASSED         Faults :       0         Block :       Rtdg-400000         Time begin ::       July 23.2013:13:39:18.637         Time begin :       July 23.2013:13:39:18.637         Time begin ::       July 23.2013:13:39:18.637         Time begin ::       July 23.2013:13:39:18.637         Time begin ::       July 23.2013:13:39:18.637         State :       FAILED         Faults :       1         Block :       Rtdg-500000         Time end :       July 23.2013:13:39:18.602         State :       PASSED         Faults :       0         Block :       Rtdg-500000                                                               |                                                    | Time begin :<br>Time end :                     | July 23,2013:13:39:16:408<br>July 23,2013:13:39:18:260 |  |
| Time begin:       July 23,2013:13:39:18:260         Time ori       July 23,2013:13:39:18:473         Stack(Mod.Stm.Ln):       [Rtdg-300000, 96.]         State:       PASSED         Faults:       0         Block:       Rtdg-300000         Time begin:       July 23,2013:13:39:18:473         Time begin:       July 23,2013:13:39:18:537         Stack(Mod.Stm.Ln):       [Rtdg, 30000, 106.]         State:       PASSED         Faults:       0         Block:       Rtdg-400000         Time begin:       July 23,2013:13:39:18:537         State(Mod.Stm.Ln):       [Rtdg.400000, 147.]         State(Mod.Stm.Ln):       [Rtdg-500000         Time begin:       July 23,2013:13:39:18:703         State(Mod.Stm.Ln):       [Rtdg-500000         Time begin:       July 23,2013:13:39:18:703         Time begin:       July 23,2013:13:39:18:703         Time begin:       July 23,2013:13:39:18:802         State:       FAUED         Faults:       1         Block:       Rtdg-600000         Time begin:       July 23,2013:13:39:18:802         State:       PASSED         Faults:       0         Block:       Rtdg-60000                                    |                                                    |                                                |                                                        |  |
| Time begin:       July 23,2013:13:39:18:260         Time ori       July 23,2013:13:39:18:473         Stack(Mod.Stm.Ln):       [Rtdg-300000, 96.]         State:       PASSED         Faults:       0         Block:       Rtdg-300000         Time begin:       July 23,2013:13:39:18:473         Time begin:       July 23,2013:13:39:18:537         Stack(Mod.Stm.Ln):       [Rtdg, 30000, 106.]         State:       PASSED         Faults:       0         Block:       Rtdg-400000         Time begin:       July 23,2013:13:39:18:537         State(Mod.Stm.Ln):       [Rtdg.400000, 147.]         State(Mod.Stm.Ln):       [Rtdg-500000         Time begin:       July 23,2013:13:39:18:703         State(Mod.Stm.Ln):       [Rtdg-500000         Time begin:       July 23,2013:13:39:18:703         Time begin:       July 23,2013:13:39:18:703         Time begin:       July 23,2013:13:39:18:802         State:       FAUED         Faults:       1         Block:       Rtdg-600000         Time begin:       July 23,2013:13:39:18:802         State:       PASSED         Faults:       0         Block:       Rtdg-60000                                    |                                                    | Block :                                        | Rtda-200000                                            |  |
| Faults :       0         Block :       Rtdg-300000         Time begin :       July 23,2013:13:39:18:473         Time end :       July 23,2013:13:39:18:537         State :       PASSED         Faults :       0         Block :       Rtdg-400000         Time begin :       July 23,2013:13:39:18:537         Time end :       July 23,2013:13:39:18:703         Time end :       July 23,2013:13:39:18:703         State :       FAILED         Faults :       1         Block :       Rtdg-500000         Time begin :       July 23,2013:13:39:18:703         Time end :       July 23,2013:13:39:18:703         Time end :       July 23,2013:13:39:18:703         Time end :       July 23,2013:13:39:18:703         Time end :       July 23,2013:13:39:18:703         Time end :       July 23,2013:13:39:18:703         Time end :       July 23,2013:13:39:18:703         Time begin ::       July 23,2013:13:39:18:703         Time begin ::       July 23,2013:13:39:18:802         Time end :       July 23,2013:13:39:18:802         Time end :       July 23,2013:13:39:18:802         Time end :       July 23,2013:13:39:18:802         Time end :        |                                                    | Time begin :<br>Time end :                     | July 23,2013:13:39:18:260<br>July 23,2013:13:39:18:473 |  |
| Time begin :       July 23.2013;13:39:18:473         Time end ::       July 23.2013;13:39:18:537         Statek(Mod,Stm,Ln] :       [Rtdg.30000, 105 ]         State :       PASSED         Faults :       0         Block :       Rtdg-400000         Time begin :       July 23.2013;13:39:18:537         Jime begin :       July 23.2013;13:39:18:537         Time begin :       July 23.2013;13:39:18:537         Time begin :       July 23.2013;13:39:18:537         State :       FAILED         Faults :       1         Block :       Rtdg-500000         Time begin :       July 23.2013;13:39:18:703         Time begin :       July 23.2013;13:39:18:703         Time begin :       July 23.2013;13:39:18:802         Stack(Mod,Stm,Ln] :       [Rtdg.500000, 217 ]         State :       PASSED         Faults :       0         Block :       Rtdg-600000         Time end :       July 23.2013;13:39:18:802         Time end :       July 23.2013;13:39:18:802         State:       PASSED         Faults :       0         Block :       Rtdg-600000         Time end :       July 23.2013;13:39:18:852         State(Mod,Stm,Ln]                           |                                                    |                                                |                                                        |  |
| Time begin :       July 23.2013;13:39:18:473         Time end ::       July 23.2013;13:39:18:537         Statek(Mod,Stm,Ln] :       [Rtdg.30000, 105 ]         State :       PASSED         Faults :       0         Block :       Rtdg-400000         Time begin :       July 23.2013;13:39:18:537         Jime begin :       July 23.2013;13:39:18:537         Time begin :       July 23.2013;13:39:18:537         Time begin :       July 23.2013;13:39:18:537         State :       FAILED         Faults :       1         Block :       Rtdg-500000         Time begin :       July 23.2013;13:39:18:703         Time begin :       July 23.2013;13:39:18:703         Time begin :       July 23.2013;13:39:18:802         Stack(Mod,Stm,Ln] :       [Rtdg.500000, 217 ]         State :       PASSED         Faults :       0         Block :       Rtdg-600000         Time end :       July 23.2013;13:39:18:802         Time end :       July 23.2013;13:39:18:802         State:       PASSED         Faults :       0         Block :       Rtdg-600000         Time end :       July 23.2013;13:39:18:852         State(Mod,Stm,Ln]                           |                                                    | Block :                                        | Rtda-300000                                            |  |
| Faults :       0         Block :       Rtdg-400000         Time begin :       July 23,2013;13:39:18:537         Time end :       July 23,2013;13:39:18:703         Stack[Mod,Stm,Ln] :       [Rtdg-500000         Faults :       FAILED         Faults :       1         Block :       Rtdg-500000         Time end :       July 23,2013;13:39:18:703         Time end :       July 23,2013;13:39:18:703         Time end :       July 23,2013;13:39:18:802         Stack[Mod,Stm,Ln] :       [Rtdg.500000, 217 ]         State :       PASSED         Faults :       0         Block :       Rtdg-600000         Time end :       July 23,2013;13:39:18:802         State(Mod,Stm,Ln] :       [Rtdg, 60000, 244 ]         State:       PASSED         Faults :       0         Block :       Rtdg-700000         Time end :       July 23,2013;13:39:18:852         State:       PASSED         Faults :       0         Block :       Rtdg-700000         Time begin :       July 23,2013;13:39:18:852         State :       PASSED         Faults :       0         Block :       Rtdg-700000                                                                            |                                                    | Time begin :<br>Time end :                     | July 23,2013:13:39:18:473<br>July 23,2013:13:39:18:537 |  |
| Time begin:       July 23,2013;13:39:18:537         Time end:       July 23,2013;13:39:18:703         State(Mod,Stm,Ln]:       [Rtdg. 40000, 147 ]         State :       FAILED         Faults :       1         Block :       Rtdg-500000         Time begin:       July 23,2013;13:39:18:703         Time begin:       July 23,2013;13:39:18:703         Time end:       July 23,2013;13:39:18:802         State(Mod,Stm,Ln]:       [Rtdg, 500000, 217 ]         State :       PASSED         Faults :       0         Block :       Rtdg-600000         Time end:       July 23,2013;13:39:18:802         Time end:       July 23,2013;13:39:18:802         Time end:       July 23,2013;13:39:18:852         Stack(Mod,Stm,Ln]:       [Rtdg-600000         Time end:       July 23,2013;13:39:18:852         Stack(Mod,Stm,Ln]:       [Rtdg-700000         Time begin:       July 23,2013;13:39:18:854         Stack(Mod,Stm,Ln]:       [Rtdg,700000         Time end:       July 23,2013;13:39:18:854         Stack(Mod,Stm,Ln]:       [Rtdg,700000, 269 ]                                                                                                    |                                                    |                                                |                                                        |  |
| Faults :       1         Block :       Rtdg-500000         Time begin :       July 23,2013;13:39:18:703         Time end :       July 23,2013;13:39:18:802         Stack(Mod,Stm,Ln) :       [Rtdg, 500000, 217 ]         State :       PASSED         Faults :       0         Block :       Rtdg-600000         Time end :       July 23,2013;13:39:18:802         Time begin :       July 23,2013;13:39:18:802         Time end :       July 23,2013;13:39:18:852         Stack(Mod,Stm,Ln) :       [Rtdg, 600000, 244 ]         State :       PASSED         Faults :       0         Block :       Rtdg-700000         Time begin :       July 23,2013;13:39:18:852         State :       PASSED         Faults :       0         Block :       Rtdg-700000         Time begin :       July 23,2013;13:39:18:852         Time end :       July 23,2013;13:39:18:854         Stack(Mod,Stm,Ln) :       [Rtdg, 700000, 269 ]                                                                                                    |                                                    | Time begin :<br>Time end :                     | July 23,2013:13:39:18:537<br>July 23,2013:13:39:18:703 |  |
| Time begin:       July 23,2013:13:39:18:703         Time end:       July 23,2013:13:39:18:802         State(Mod.Stm,Ln):       [Rtdg.60000, 217 ]         State :       PASSED         Faults:       0         Block:       Rtdg-600000         Time begin:       July 23,2013:13:39:18:802         State:       0         Block:       Rtdg-600000         Time begin:       July 23,2013:13:39:18:802         State(Mod,Stm,Ln):       [Rtdg,600000, 244 ]         State :       PASSED         Faults:       0         Block:       Rtdg-700000         Time begin:       July 23,2013:13:39:18:852         State :       PASSED         Faults:       0         Block:       Rtdg-700000         Time begin:       July 23,2013:13:39:18:852         State(Mod,Stm,Ln):       [Rtdg,700000, 266 ]                                                                                                    |                                                    |                                                |                                                        |  |
| Time begin:       July 23,2013:13:39:18:703         Time end:       July 23,2013:13:39:18:802         State(Mod.Stm,Ln):       [Rtdg.60000, 217 ]         State :       PASSED         Faults:       0         Block:       Rtdg-600000         Time begin:       July 23,2013:13:39:18:802         State:       0         Block:       Rtdg-600000         Time begin:       July 23,2013:13:39:18:802         State(Mod,Stm,Ln):       [Rtdg,600000, 244 ]         State :       PASSED         Faults:       0         Block:       Rtdg-700000         Time begin:       July 23,2013:13:39:18:852         State :       PASSED         Faults:       0         Block:       Rtdg-700000         Time begin:       July 23,2013:13:39:18:852         State(Mod,Stm,Ln):       [Rtdg,700000, 266 ]                                                                                                    |                                                    | Block :                                        | Rtdq-500000                                            |  |
| Faults:       0         Block:       Rtdg-600000         Time begin:       July 23,2013;13:39:18:802         Time end:       July 23,2013;13:39:18:852         Stack[Mod,Stm,Ln]:       [Rtdg, 600000, 244 ]         State:       PASSED         Faults:       0         Block:       Rtdg-700000         Time begin:       July 23,2013;13:39:18:852         State:       PASSED         Faults:       0         Block:       Rtdg-700000         Time begin:       July 23,2013;13:39:18:852         Time end:       July 23,2013;13:39:18:854         Stack[Mod,Stm,Ln]:       [Rtdg, 700000, 269 ]                                                                                                    |                                                    | Time begin :<br>Time end :                     | July 23,2013:13:39:18:703<br>July 23,2013:13:39:18:802 |  |
| Time begin :       July 23,2013;13:39:18:802         Time end :       July 23,2013;13:39:18:852         Stack{Mod,Stm,Ln] :       [Rtdg, 60000, 244 ]         State :       PASSED         Faults :       0         Block :       Rtdg-700000         Time end :       July 23,2013;13:39:18:852         State :       0         Block :       Rtdg-700000         Time end :       July 23,2013;13:39:18:854         Stack{Mod,Stm,Ln] :       [Rtdg, 700000, 269 ]                                                                                                    |                                                    |                                                |                                                        |  |
| Time begin :       July 23,2013;13:39:18:802         Time end :       July 23,2013;13:39:18:852         Stack{Mod,Stm,Ln] :       [Rtdg, 60000, 244 ]         State :       PASSED         Faults :       0         Block :       Rtdg-700000         Time end :       July 23,2013;13:39:18:852         State :       0         Block :       Rtdg-700000         Time end :       July 23,2013;13:39:18:854         Stack{Mod,Stm,Ln] :       [Rtdg, 700000, 269 ]                                                                                                    |                                                    | Block :                                        | Rtdg-600000                                            |  |
| Faults :         0           Block :         Rtdg-700000           Time begin :         July 23,2013:13:39:18:852           Time end :         July 23,2013:13:39:18:854           Stack[Mod,Stm,Ln] :         [Rtdg, 700000, 269 ]                                                                                                    |                                                    | Time end :                                     | July 23,2013:13:39:18:802<br>July 23,2013:13:39:18:852 |  |
| Time begin : July 23,2013:13:39:18:852<br>Time end : July 23,2013:13:39:18:854<br>Stack[Mod,Stm,Ln] : [Rtdg, 700000, 269 ]                                                                                                    |                                                    |                                                |                                                        |  |
| Time begin : July 23,2013:13:39:18:852<br>Time end : July 23,2013:13:39:18:854<br>Stack[Mod,Stm,Ln] : [Rtdg, 700000, 269 ]                                                                                                    |                                                    | Block :                                        | Rtda-700000                                            |  |
| State : PASSED                                                                                                    |                                                    | Time begin :<br>Time end :                     | July 23,2013:13:39:18:852<br>July 23,2013:13:39:18:854 |  |
| Faults : 0                                                                                                    |                                                    | State :<br>Faults :                            |                                                        |  |
| □ SUMMARY:                                                                                                    | E SUMM/                                            |                                                |                                                        |  |

#### 2.3.4 RTS Sends Extra Information to Record Oriented File Resource (TFSID 1230)

In CASS context, the RTS sends its Record Oriented File Resource at resource opening time, the following information:

- File Organization of REQUIRE statement: Either Sequential or Relative;
- File Form of REQUIRE statement: Either Formatted or Unformatted;
- File Access of ENABLE statement: Either Direct or Sequential.

Our standard Record Oriented File Resource contains the code that demonstrates how to retrieve these pieces of information.

When Text is input from Atlas with no format, and the File Form in REQUIRE is Unformatted, the Input method increments the record number upon completion.

#### 2.4 **Problem Reports**

#### 2.4.1 <u>RTS Error Reporting Enhanced to Identify the Root of "Not Enough Storage" Error (Bug ID</u> 1188)

Under unknown circumstances, RTS reports the following error at start up:

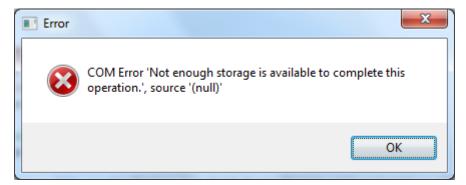

The only known solution to this problem is a reset of its configuration. This version of software implements enhanced error messages that we hope will identify the origin of this problem.

#### 2.4.2 RTS Crashed When User Inputs Empty Default Format Strings in (Bug ID 1241)

RTS version 1.30.0 crashed when the user emptied a default format field (like Integer Frmt) in the Default Format Tab:

| File V   | iew Run C                   | ontrol W    | indow H                 | lelp                                                                                                    |                                                    |              |      |
|----------|-----------------------------|-------------|-------------------------|----------------------------------------------------------------------------------------------------|----------------------------------------------------|--------------|------|
| <u>e</u> |                             | <b>4</b> 21 | <b>42</b> 1             | ×                                                                                                    | 2                                                  | 4            | ▶?   |
| Load     | Unload                      | Run         | Start At                | Halt                                                                                                    | MI                                                 | Reset        | Help |
| 🖳 Statio | on Display                  |             |                         |                                                                                                    |                                                    |              |      |
| Optio    | ns                          |             |                         |                                                                                                    | 53                                                 |              |      |
|          | neral Resource              | s           |                         |                                                                                                    |                                                    |              |      |
|          | RTS Server Pro              | nortice     |                         |                                                                                                    |                                                    |              | 23   |
|          | KIS Server Pro              | perties     |                         | -                                                                                                    |                                                    |              |      |
|          | RTS General<br>Default Form |             | Data Log<br>ch Server N | ger Data Logg                                                                                                    | er Advance<br>Driver Man                           |              |      |
|          |                             |             |                         |                                                                                                    | DINGERIUM                                          |              |      |
|          | Subset                      |             |                         | put Default Form                                                                                                    | iats                                               |              | -    |
|          | Subset:<br>CASS             |             | Out                     | put Default Form                                                                                                    | iats<br>e                                          |              |      |
|          |                             |             |                         | put Default Form<br>Leading Space<br>Display Zero P                                                                  | iats<br>e                                          |              |      |
|          | CASS                        |             | Out                     | put Default Form                                                                                                    | iats<br>e<br>rior to the D                         |              |      |
|          | CASS                        |             | Out                     | put Default Form<br>Leading Space<br>Display Zero P                                                                  | rior to the D                                      |              |      |
|          | CASS                        |             | Out                     | put Default Form<br>Leading Space<br>Display Zero P<br>Integer Frmt:                                                 | iats<br>e<br>rior to the D                         |              |      |
|          | CASS<br>IEEE716<br>IFTE     | 89          | Out                     | put Default Form<br>Leading Space<br>Display Zero P<br>Integer Frmt:<br>Decimal Frmt:                                | rior to the D                                      |              |      |
|          | CASS<br>IEEE716<br>IFTE     | 89<br>Add   | Out                     | put Default Form<br>Leading Space<br>Display Zero P<br>Integer Frmt:<br>Decimal Frmt:<br>Boolean Frmt:               | rior to the D<br>E13.6<br>L5<br>C10                | ecimal Point |      |
|          | CASS<br>IEEE716<br>IFTE     | 89          | Out                     | put Default Form<br>Leading Space<br>Display Zero P<br>Integer Frmt:<br>Decimal Frmt:<br>Boolean Frmt:<br>Conn Frmt: | rior to the D<br>E13.6<br>L5<br>C10<br>ading Zeros | ecimal Point |      |

This version of RTS has this issue fixed.

#### 2.4.3 RTS Created Its LOG File With Deny Share mode (Bug ID 1276)

When RTS was configured to generate a log file through the Control | Options | RTS Property Pages | RTS Log Tab, this file could not be be opened outside of Wrts.exe process until the RTS unloaded the project.

By having the RTS open this file in a shared mode with Deny Write option, this file is now accessible in a read-only mode, outside of Wrts.exe process, while the RTS writes to it in TPS execution mode.

# 3 Paws Compilers All Subsets Except CASS

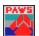

Version 1.40.1

Release date: August 31, 2013

#### 3.1 Critical Items

3.1.1 <u>ToBeSpecified</u>

ToBeSpecified

#### 3.2 Known Limitations

## 3.2.1 <u>ToBeSpecified</u>

ToBeSpecified

#### 3.3 Enhancements

#### 3.3.1 ToBeSpecified

ToBeSpecified

# 3.4 Problem Reports

#### 3.4.1 ToBeSpecified

ToBeSpecified

# 4 Paws Compilers CASS Subset

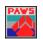

Version 1.40.1

Release date: August 31, 2013

#### 4.1 Critical Items

4.1.1 <u>ToBeSpecified</u>

ToBeSpecified

#### 4.2 Known Limitations

# 4.2.1 <u>ToBeSpecified</u>

ToBeSpecified

#### 4.3 Enhancements

#### 4.3.1 ToBeSpecified

ToBeSpecified

# 4.4 Problem Reports

#### 4.4.1 <u>ToBeSpecified</u>

ToBeSpecified